## **IINA**

 $\bullet$ 

brew **install** --cask iina

From: <http://jace.link/>- **Various Ways**

Permanent link: **<http://jace.link/open/iina>**

Last update: **2023/04/03 04:47**

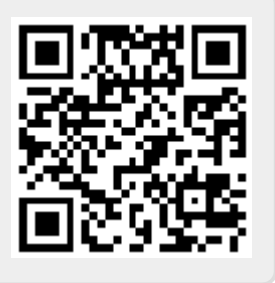